お客様各位

ヤマト運輸株式会社

## 弊社 WEB サイトのセキュリティー強化に伴う、お客様への影響について

いつもヤマト運輸をご利用いただきまして、ありがとうございます。

現在、弊社が提供する WEB サイトでは、お客様の個人情報を保護するため、暗号化通信に SSL を 採用しておりますが、より安全に弊社 WEB サイトをご利用いただくため、平成 28 年 4 月 1 日より、 下記の通り、セキュリティー対策を強化することとなりましたのでお知らせいたします。

・SSL サーバー証明書のバージョンアップ(「SHA-1」から「SHA-2」へ移行)

・SSL3.0(旧バージョン)通信を遮断し、より高い暗号化方式「TLS」に切り替え

<セキュリティー対策の強化による影響について>

上記のセキュリティー対策の強化により、一部OSやブラウザのバージョン等によって、弊社 WEB サイトの閲覧ができなくなる可能性がございます。

■閲覧できなくなるご利用環境

OS:Windows XP

従来型携帯電話(フィーチャーフォン):販売開始が 2009 年以前のもの

■上記の環境の場合、閲覧できなくなる WEB サイト

ヤマト運輸ホームページの一部(URL が「https」から始まるページ)

クロネコメンバーズサイト

ヤマトビジネスメンバーズサイト

送り状発行ソフト「B2」

<対処方法について>

■SSL サーバー証明書「SHA-2」に対応するため、下記のご利用環境に変更をお願いいたします。 OS:Windows Vista 以降のもの

従来型携帯電話(フィーチャーフォン):携帯電話会社からの案内をご確認ください。

NTT ドコモ [https://www.nttdocomo.co.jp/info/notice/pages/150715\\_00.html](https://www.nttdocomo.co.jp/info/notice/pages/150715_00.html)

au <http://www.kddi.com/important-news/20150715>

Softbank <http://www.softbank.jp/mobile/info/personal/news/support/20150715a/>

■SSL3.0 (旧バージョン) 通信の無効化し、TLS の使用に設定をお願いいたします。

(1)パソコン(ブラウザ:Internet Explorer)をご利用のお客様

①[ツール] メニューの [インターネット オプション] をクリックします。

②[インターネット オプション] ダイアログ ボックスの [詳細設定] タブをクリックします。

③[セキュリティ] カテゴリで、[SSL 3.0 を使用する] のチェックを外し、[TLS 1.0 を使用する]

にチェックをつけます。(下記の図を参照)

※[TLS 1.1 の使用]および [TLS 1.2 の使用]が使用可能な場合は同様にチェックをつけます ④[適用]をクリック後、[OK] をクリックします。

⑤Internet Explorer を再起動します。

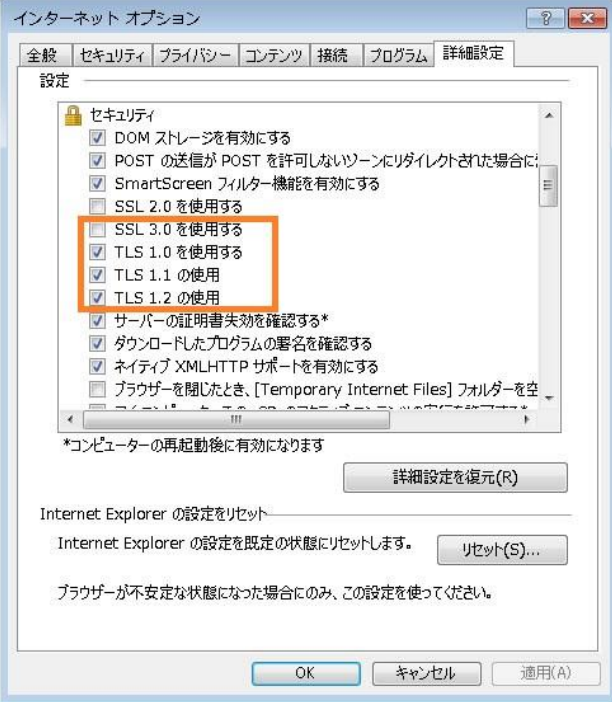

(2)パソコン(ブラウザ:Firefox・Google Chrome・Mac )をご利用のお客様 最新版以外をご利用の場合は、以下 URL より最新版へのアップデートをお願いします。 Firefox をご利用のお客様 <http://www.mozilla.jp/blog/entry/10433/> Google Chrome をご利用 のお客様 <https://support.google.com/chrome/answer/95414?hl=ja> Mac をご利用のお客様 <https://support.apple.com/ja-jp/HT201541>

(3)従来型携帯電話(フィーチャーフォン)をご利用のお客様

携帯電話会社からの案内をご確認ください。

NTT ドコモ [https://www.nttdocomo.co.jp/info/notice/pages/150715\\_00.html](https://www.nttdocomo.co.jp/info/notice/pages/150715_00.html)

au <http://www.kddi.com/important-news/20150715>

Softbank <http://www.softbank.jp/mobile/info/personal/news/support/20150715a/>

※スマートフォンをご利用のお客様に影響はございません

以上

お問い合わせは弊社クロネコメンバーズお問い合わせ窓口までお願いいたします。 フリーダイヤル 0120-36-9625 (年中無休 受付時間は 8:00~21:00)